**AutoCAD [Win/Mac] [Latest 2022]**

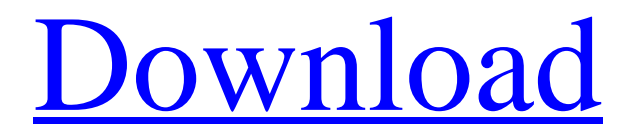

**[Download](http://evacdir.com/QXV0b0NBRAQXV.azul/leprosy.ZG93bmxvYWR8TU0wTW5KbWNueDhNVFkxTkRVNU56VTBNWHg4TWpVM05IeDhLRTBwSUhKbFlXUXRZbXh2WnlCYlJtRnpkQ0JIUlU1ZA/disposed.snipping.duro.empowered)**

## **AutoCAD Download Latest**

From the name AutoCAD Serial Key, one may assume that it's only a version of AutoDesk's widely used, professional CAD program AutoCAD LT. However, AutoCAD is much more advanced and versatile. There are versions for both Windows and macOS, as well as mobile and web apps. The application is a complete package, and features both 2D and 3D drawing and rendering capabilities. It has an extremely large user base and is used by a wide variety of businesses and individuals. AutoCAD is the most widely used commercial software application in the world today. Advertisement Advertisement If you're an AutoCAD novice, it will take a while to learn it, but once you get started, you'll find AutoCAD a surprisingly powerful tool, as well as a joy to use. Check out the AutoCAD 101 tutorial for beginners if you need an introduction to AutoCAD. On the other hand, if you're an AutoCAD veteran, you may find it difficult to get started, as AutoCAD requires a steep learning curve. AutoCAD may be worth the effort, but it may not be worth the time. Below you'll find the standard menus for AutoCAD 2017. For newer versions of AutoCAD, check out the relevant Help menus. Navigation The navigation bar is the top of the application and is used to move around the drawing area, zoom in or out, and select tool and command options. Main Menu The main menu, which you can reach by clicking the top-left icon, lets you navigate to the different areas of the application and change options. The Help menu also contains a list of standard toolbars. The following table lists the different areas of the application, how to reach them, and how to

navigate between them. Area of the application Area to navigate to to From Navigate from State AutoCAD.exe Main menu Main menu Command Line Terminal Edit Window Database References Command Line Display Settings AutoCAD.exe Application Settings Application Settings Window Options State Open – Filter preferences Windows for AutoCAD Release 2017 window Preferences Display Settings Windows for AutoCAD Release 2018 window Preferences Display Settings Window Options Settings for Windows for AutoCAD Release 2017 window Preferences Display Settings Window Options Settings for Windows for AutoCAD Release 2018 window Preferences State Actions The actions menu lets you perform actions, such as switching to the next or previous drawing, opening,

#### **AutoCAD Download [Win/Mac] [March-2022]**

EXCHANGEDB Data interchange format used by "shareware" AutoCAD and AutoCAD LT. This file is associated with most of the features of these programs. A.AE file is a drawing file which can be opened in AutoCAD LT. Interface AutoCAD LT 2011 is a multimedia version of AutoCAD LT. It has a responsive interface which can handle both 3D and 2D drawings. The user can add, edit, view and save drawings as well as perform tasks like drawing, tagging, dimensioning and so on. There are nine available views in AutoCAD LT. Four of them are fixed: Freehand: A free-form drawing view. Paper: Allows the drawing to be viewed in landscape mode. Page: Allows the drawing to be viewed in portrait mode. Wireframe: Allows the drawing to be viewed in a wireframe format. Three others are dynamic: Animation: Allows the user to animate a drawing by dragging and resizing objects. Inspector: Allows the user to view the drawing as if it is 3D. Paper space: Allows the user to view the drawing as a sketch or paper space. Both of the dynamic views are available only on one screen. Drawings created in the dynamic views can be exported as a PDF, EPS, DXF or DWG file. A PDF file can be printed with the use of a PDF printer. AutoCAD LT 2011 can be downloaded and used as a stand-alone application. Alternatively, it can be used by AutoCAD LT 2010 along with the 'ATL' file. Features Scales AutoCAD LT uses a number of different scales to accurately depict objects in both 2D and 3D drawings. The scales and how they are applied to drawings varies from AutoCAD. The Grid Scale: Different scale of the grid is used by AutoCAD. It can be changed in Preferences > Unit & Rulers, under the Unit and Ruler tab. If no grid scale is selected, the grid is one unit wide. The Base Scale: It is used to measure both horizontal and vertical units. The name can be changed in Preferences > Units, under the Units and Rulers tab. Graphics display AutoCAD LT allows users to change the way the display looks and the way the data is presented. Perspective 5b5f913d15

### **AutoCAD Full Version Download For Windows**

#Install Autodesk Autocad sudo apt-get update && sudo apt-get install autocad-dwg #Activate Autocad autocad autocad stop Run the keygen ./autocad.exe keygen Spatially and temporally regulated expression of RGS3 in the developing mouse retina. Regulators of G protein signaling (RGS) proteins are a family of proteins that inhibit G protein-mediated signaling cascades, acting by increasing the rate of GTP hydrolysis of G? subunits. The potential role of RGS in retinal development is unknown, although the RGS7 gene is expressed in the retina. We show here that RGS3 expression is temporally and spatially regulated in the developing mouse retina, with the first RGS3 expression detectable at embryonic day 13.5 and increasing during retinal development. During postnatal development, RGS3 is expressed in a subpopulation of inner retinal neurons, with a unique expression pattern. During the neonatal period, RGS3 expression is maintained in retinal amacrine cells and begins to disappear in ganglion cells. By postnatal day 17, the majority of ganglion cells are RGS3-negative. There is also strong RGS3 expression in the retinal pigment epithelium, with distinct patterns of expression in the pigment epithelial cells, as well as their precursors.Q: django-instagram\_session will not save the access\_token (get\_access\_token), why? My app uses django-instagram-session to get the access token and save it. The problem is that my POST code is never reached and when I'm looking in debug mode on the server the request.POST is empty. I suspect that the reason is that the api key or secret are not being passed through the redirect to the server (to urllib), but I am unsure. Why would that be? Here is the POST code (where I am trying to save the access\_token): def get\_access\_token(request): my\_key ='supersecret' my\_secret = 'wonderfulness' access\_token = request.session.get('access\_token')

#### **What's New In AutoCAD?**

Present your designs in new ways: Capture concepts and ideas visually with a new shape and color palette. Easily place and see your work in context. (video: 1:09 min.) With Direct Connection to your prototypes, CAD assistants in Revit, and other AutoCAD extensions and apps, you can collaborate seamlessly with other members of your team. Get the most out of AutoCAD, using tools you already know: Reduce the number of users needed to complete your work by drawing on drawings and annotations made by others. Save time with AutoSave so you can get back to your work faster. (video: 2:03 min.) Easily move shapes and modify attributes as you create your design. Quickly add annotations, associate images, and edit properties to easily access the information you need. (video: 2:26 min.) Easily take a 3D print of your design and view it from multiple angles. Place it in your model and see how it fits in context. (video: 1:43 min.) Manage your project using new features for Design Web and Desktop: Work on project-based templates with multiple teams, which are stored in a folder structure that makes it easy to share files and work together. (video: 2:00 min.) Open and close files with a single click. Customize which files you'll open for each user. (video: 1:59 min.) Set up your projects and access important files using the new User Management. (video: 1:48 min.) Make and keep track of your own notes with your own personalized style. Use familiar tools to create notes and then save them to be reviewed later. (video: 1:51 min.) Use a new Workspace Manager to define custom configurations for any drawing. (video: 1:15 min.) Lose yourself in your work using Revit 2019. Create the interiors of your buildings using Revit's Design Environment, including advanced modeling tools, a detailed design environment, and customizable floor plans. Add finishing touches with a new Revit surface modeler, and collaborate with other Revit users. Create the complete environment for your designs, including a model and 3D view. View your design in context, and easily share and export the images to your preferred format. Create custom floor plans and templates with ease. Work with your model

# **System Requirements:**

Minimum: OS: Windows Vista or Windows XP CPU: Dual core CPU (2.0 GHz) with 2 GB of RAM GPU: nVidia GeForce 8600 or ATI HD4850 DirectX: Version 9.0 HDD: 100 GB or More DVD/CD-ROM drive Sound: DirectSound compatible sound card with MP3 decoding capability Recommended: OS: Windows 7 or Windows 8.1 CPU: Quad core CPU (2.5 GHz) with 4 GB of RAM

Related links:

<https://sltechraq.com/autocad-20-1-crack-free-license-key-3264bit/> <http://it-labx.ru/?p=25548> <https://thebrothers.cl/autocad-for-pc-latest/> http://www.ubom.com/upload/files/2022/06/2thLnJr9hVjeNOl1zoP8\_07\_33bcec89346d0f12a00bdb95a2b6116f\_file.pdf <https://www.clyouththeatre.org/wp-content/uploads/2022/06/AutoCAD-9.pdf> <http://jeunvie.ir/wp-content/uploads/2022/06/talyame.pdf> <http://viabestbuy.co/?p=7713> <https://www.invertebase.org/portal/checklists/checklist.php?clid=7845> <http://descargatelo.net/wp-content/uploads/2022/06/ileaeile.pdf> <https://portal.neherbaria.org/portal/checklists/checklist.php?clid=13294> <http://mulfiya.com/wp-content/uploads/2022/06/AutoCAD-3.pdf> <https://thenationalcolleges.org/wp-content/uploads/garjan.pdf> <http://mysquare.in/?p=8608> <https://toronto-dj.com/advert/autocad-2023-24-2-crack-download-win-mac-april-2022/> [https://influencerstech.com/upload/files/2022/06/UMVrsLWE4cdom7w6ckZM\\_07\\_8377f7d283a605a53a3b11f0130516ee\\_file.pdf](https://influencerstech.com/upload/files/2022/06/UMVrsLWE4cdom7w6ckZM_07_8377f7d283a605a53a3b11f0130516ee_file.pdf) <https://www.eventogo.com/autocad-crack-free-win-mac-april-2022/> <https://polar-island-93737.herokuapp.com/yityam.pdf> <https://fisickhackrowsmo.wixsite.com/vecorimu/post/autocad-20-1-crack-win-mac-2022> [http://www.buzzthat.org/wowonder/upload/files/2022/06/DsUdYczP963wAAUZiTzz\\_07\\_8377f7d283a605a53a3b11f0130516ee\\_file.pdf](http://www.buzzthat.org/wowonder/upload/files/2022/06/DsUdYczP963wAAUZiTzz_07_8377f7d283a605a53a3b11f0130516ee_file.pdf) <http://kramart.com/autocad-crack-with-key-download-for-windows-march-2022/>